# DISSENY DE LLIÇONS

### Lliçó seqüencial simple

La lliçó seqüencial més senzilla és aquella en la que no hi ha cap pregunta:

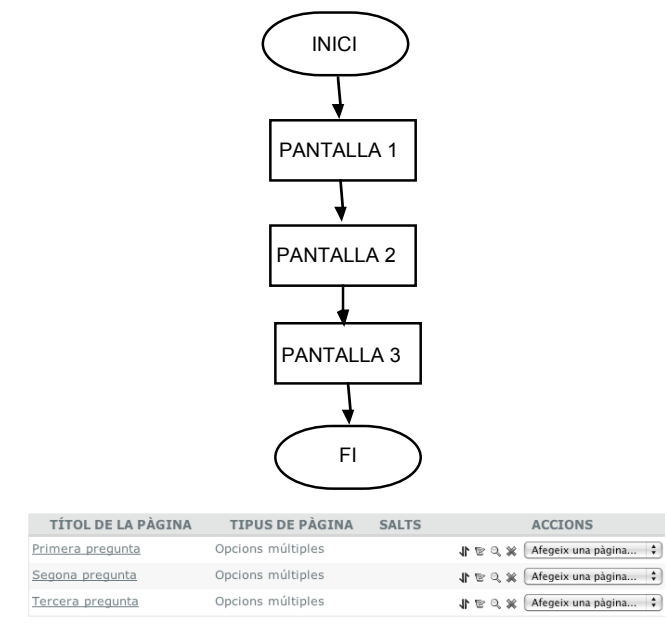

Després de cada pantalla sortirà un botó Continuar que ens portarà a la següent.

## Lliçó seqüencial amb preguntes

En aquest cas després de cada pantalla d'explicació es fa una pregunta per veure si l'alumne ha entés el concepte explicat. Si la resposta és correcta pasem a la segona pantalla, si no repetim pantalla i així amb totes.

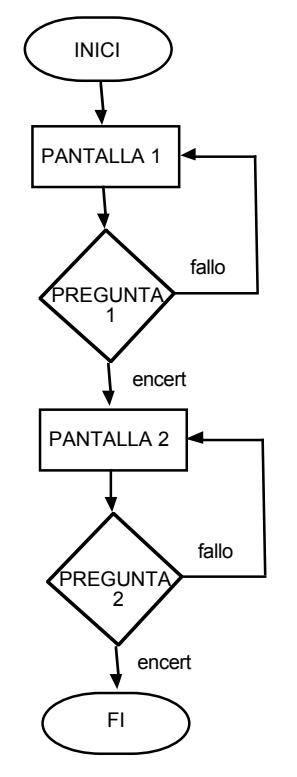

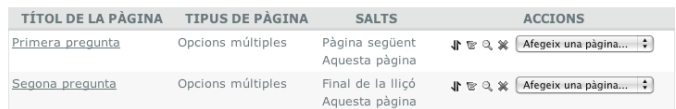

## Lliçó ramificada

 En una lliçó ramificada l'encert de la primera pregunta et porta a la pàgina seguent, mentre que l'error et porta a una pàgina d'explicació addicional (remedial page), per tal que l'alumne assoleixi els conceptes necessaris per continuar amb la lliçó. Al final de la pantalla d'explicació es fa una pregunta, si s'encerta es continua però si es falla tornem a la pantalla inicial:

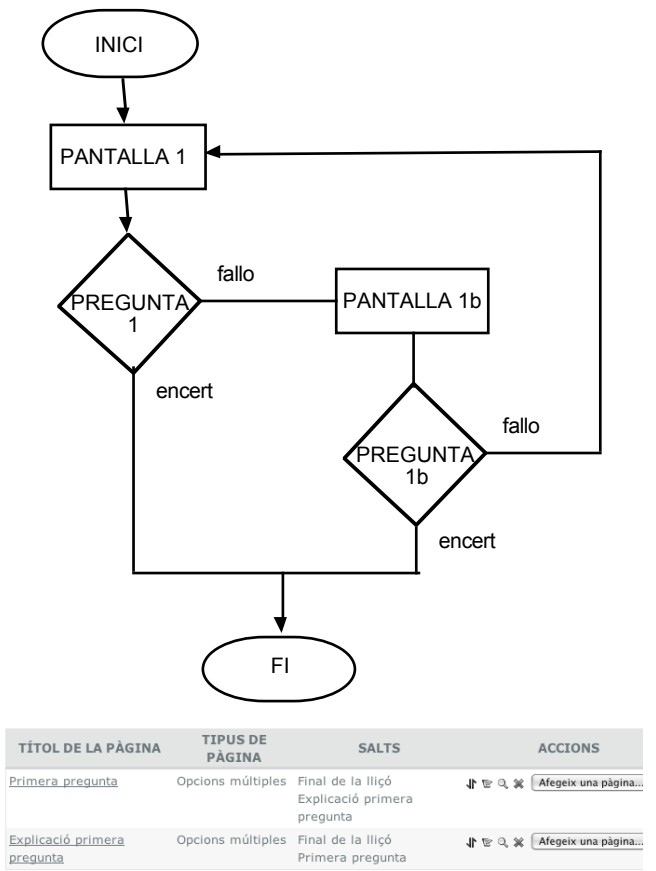

A l'exemple, com que només tenim una pregunta, l'encert ens porta a al final de la lliçó. A la pràctica l'encert ens portaria a la segona pregunta.

Aquets tipus de disseny ens permet atendre a la diversitat de nivells dels nostres alumnes.

Variacions: Es podria ficar una segona pantalla d'explicació o fer que la fallada ens porti a la mateixa pantalla en comptes de a la inicial. Es podrien fer apartats d'ampliació on sigui la resposta correcta la ens porti a pantalles addicionals.

# DISSENY DE LLIÇONS

### Taula de contingut

La taula de contingut permet triar quina part de la lliçó volem fer.

Es podria ficar al començament de la lliçó per permetre que els alumnes puguin decidir quina part volen estudiar.

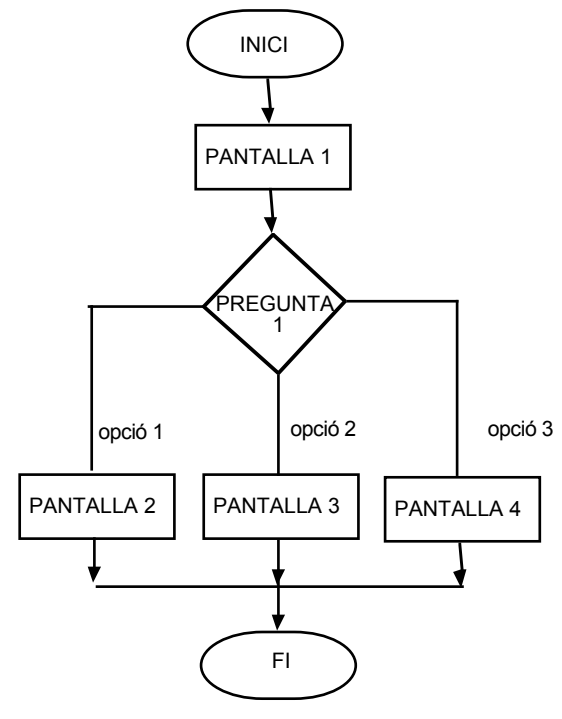

Primer de tot creem la taula de ramificaió, en el nostre cas amb tres opcions, que apunten a la mateixa pàgina.

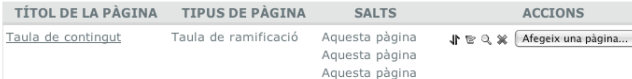

#### A continuació preparem les preguntes:

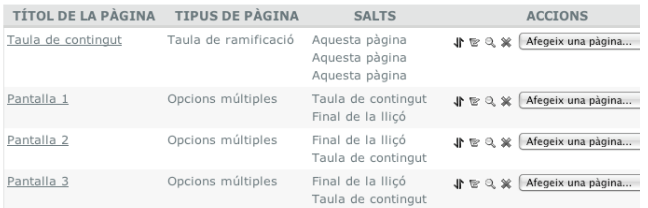

Cada pantalla acaba amb una pregunta que porta al final de la lliçó (Continuar) i una altra a la taula de contingut (Inici).

A continuació el que farem es afegir un final de ramificació, en el nostre cas no caldria, ja que després de la ramificació hi ha el fi de la lliçó, però podriem voler afegir preguntes de forma seqüencial en un futur, llavors sí que seria necessari.

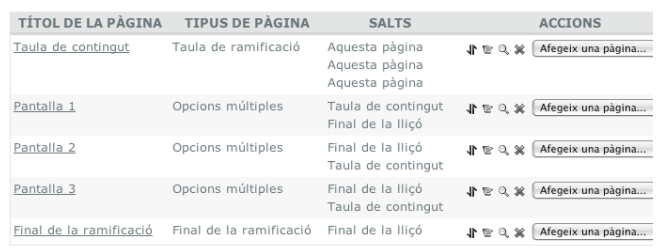

#### Ara seria el moment de corregir els enllaços entre totes les pàgines:

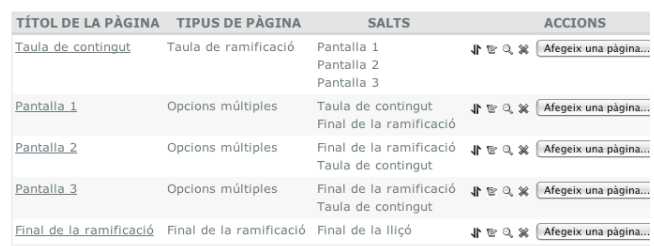

#### En aquest moment ja podem provar la pagina:

#### TAULA DE CONTINGUT

(primera opció) (segona opció) (tercera opció)

Documentació de Moodle per a aquesta pàgina

Heu entrat com Josep Ramon Planas Garcia (Sortida)

INFOR4

#### *IMPORTANT*

*Aneu molt en compte amb la dada de tancament de la lliçó. Deixeu temps suficient per que pugui corregir vostra feina.*

*Permeteu fer la lliçó més d'una vegada.*

*Les preguntes del tipus Continuar o Tornar no qualifiquen, cal que la seva puntuació sigui zero.*